## **Uproszczona instrukcja przeprowadzenia procesu zdalnej wymiany certyfikatu**

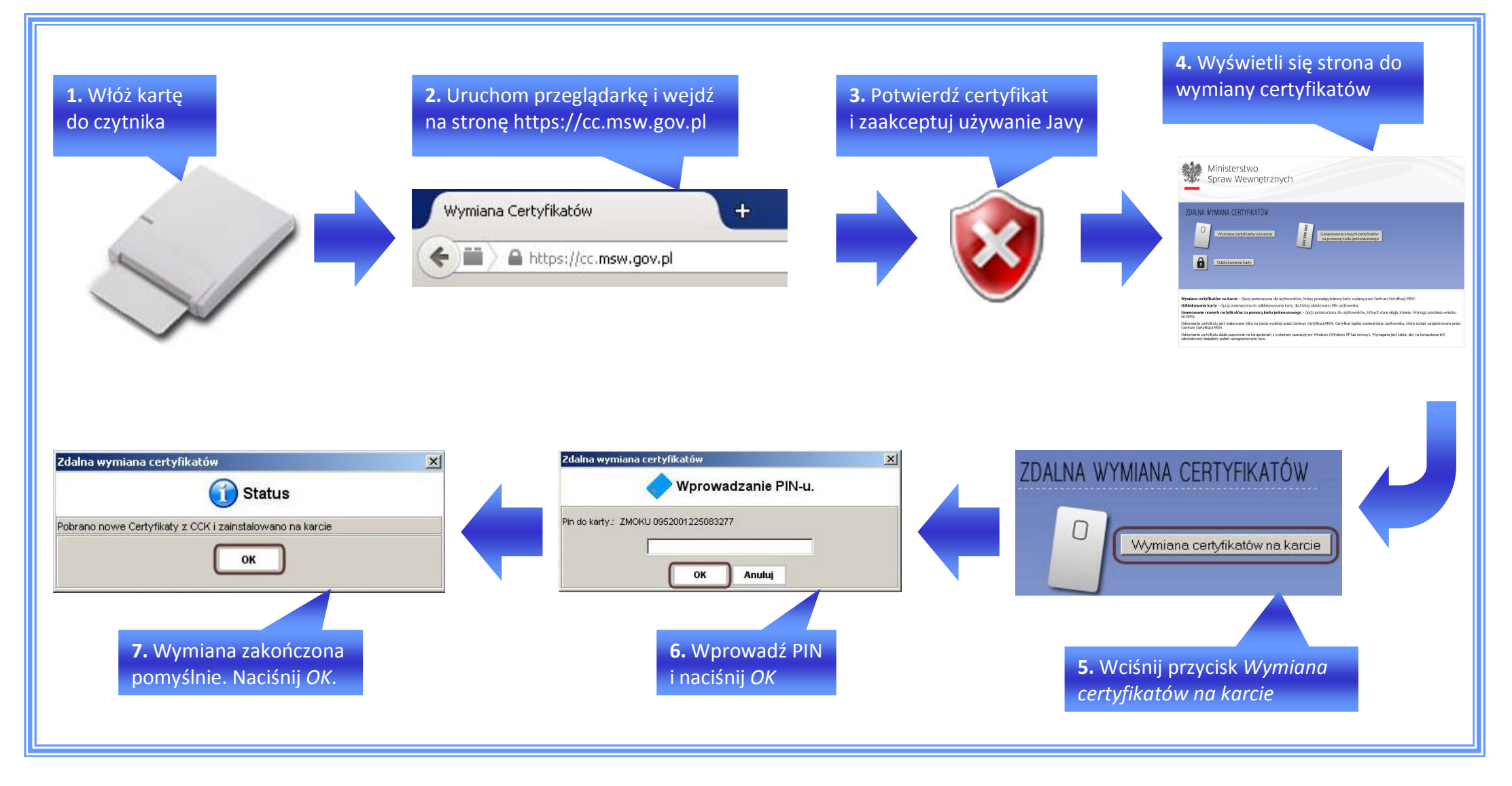

 **Opracowano przez Centrum Certyfikacji Ministerstwa Spraw Wewn trznych** ul. Pawi skiego 17/21 02-106 Warszawa, Polska msw.gov.pl